Die Längseigenschwingungen des skizzierten Stabbauteils sollen berechnet werden. Berechnen sie alle Eigenfrequenzen für die gegebene Diskretisierung. Gehen sie dabei in folgender Weise vor:

- 1. Assemblieren der Steifigkeitsmatrix  $\bf K$  und der Massenmatrix  $\bf M$
- 2. Einbringen der Randbedingungen
- 3. Aufstellen und lösen des Eigenwertproblems
- 4. Berechnung der Eigenkreisfrequenzen

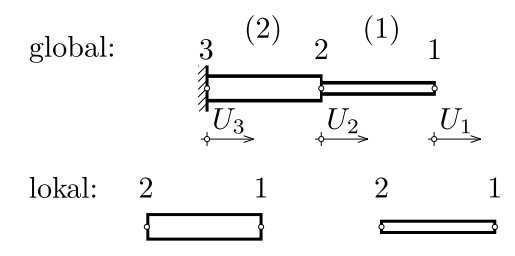

Für hier entsprechend festgelegte Geometrie- und Materialdaten ergeben sich untenstehende Ausdrücke, die also als gegeben betrachtet werden können:

$$
\mathbf{K}^{(1)} = \frac{2}{3} \begin{bmatrix} +1 & -1 \\ -1 & +1 \end{bmatrix} \begin{bmatrix} N/m \end{bmatrix} \qquad \mathbf{M}^{(1)} = \frac{1}{2} \begin{bmatrix} +2 & 0 \\ 0 & 1 \end{bmatrix} \underbrace{\begin{bmatrix} Ns^2/m \end{bmatrix}}_{=kg}
$$
\n
$$
\mathbf{K}^{(2)} = 1 \begin{bmatrix} +1 & -1 \\ -1 & +1 \end{bmatrix} \begin{bmatrix} N/m \end{bmatrix} \qquad \mathbf{M}^{(2)} = \frac{1}{2} \begin{bmatrix} +1 & 0 \\ 0 & +1 \end{bmatrix} \begin{bmatrix} Ns^2/m \end{bmatrix}
$$

Führen Sie für das gegebene isoparametrische 2d-Element die vollintegrierte (4 Integrationspunkte pro Element) numerische Integration durch. Beschränken Sie sich dabei auf den Eintrag in der ersten Zeile der ersten Spalte der Steifigkeitsmatrix  ${\boldsymbol K}^{(e)}$  (die übrigen Elemente könnten in analoger Weise bestimmt werden). Durch Einsetzen von Zahlenwerten für die Materialparameter ergibt sich für diesen Eintrag der untenstehende Ausdruck (4 Punkte).

$$
\underbrace{\boldsymbol{K}}_{\widetilde{\sim}}{}^{(e)} = \int \limits_{\sim} \underbrace{\boldsymbol{D}}_{\widetilde{\sim}}{}^{(e)\mathsf{T}} \underbrace{\boldsymbol{E}}_{\widetilde{\sim}} \underbrace{\boldsymbol{D}}_{\widetilde{\sim}}{}^{(e)} dV
$$

Der Ausdruck für das erste Element der ersten Zeile der untenstehenden Matrix ist in der eckigen Klammer als Funktion<br>Ven t und situs bier speziell gewählte Daten im N mm System angegeben und kann also als gegeben betracht von r und s für hier speziell gewählte Daten im N-mm-System angegeben und kann also als gegeben betrachtet werden:

$$
\mathbf{Q}^{(1)T} \mathbf{E} \mathbf{Q}^{(1)} = \begin{bmatrix} 10^3 \frac{25 - 30r + 10r^2 - 20s + 10rs + 5s^2}{(3+r)^2} & \cdots \\ \vdots & \ddots \end{bmatrix} (MPa)
$$

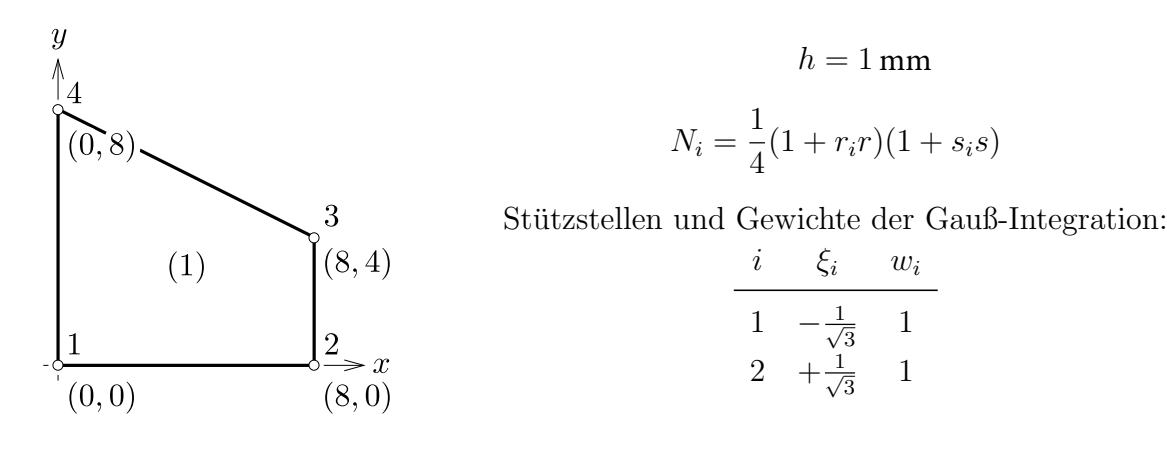

Gehen Sie in folgender Reihenfolge vor:

- 1. Geben Sie einen allgemeinen Ausdruck für die numerische Integration zur Bildung der Matrix  $K^{(e)}$  in isoparametrischer Formulierung an.
- 2. Stellen Sie die Jakobimatrix des abgebildeten finiten Elements auf.
- 3. Werten Sie die numerische Integration für  $K_{11}^{(e)}$  aus. Ausdrücke die nur Konstanten enthalten brauchen nicht vereinfacht zu werden.

Der Knotenpunktsverschiebungsvektor  ${}^t\! \underline{U}$  des abgebildeten Systems soll durch explizite Zeitintegration bestimmt werden. Wenden Sie das central difference-Verfahren an, und gehen Sie in folgender Weise vor: (4 Punkte)

- 1. Assemblieren der Steifigkeitsmatrix  $\underline{\mathbf{K}}$  und der Massenmatrix  $\underline{\mathbf{M}}$
- 2. Einbringen der Randbedingungen
- 3. Klären Sie ob das Verfahren für die gegebenen Parameter stabil ist.
- 4. Bestimmen Sie  $^0\!\dot{\c U}$  für die Startprozedur aus der Bewegungsgleichung bei  $t=0$
- e 5. Führen sie zwei Zeitschritte durch

gegeben:

Weiters sind folgende Ausdrücke für hier speziell gewählte Daten in SI-Einheiten gegeben:

$$
\mathbf{K}^{(1)} = \frac{2}{3} \begin{bmatrix} +1 & -1 \\ -1 & +1 \end{bmatrix} \begin{bmatrix} N/m \end{bmatrix} \qquad \mathbf{M}^{(1)} = \frac{1}{2} \begin{bmatrix} +2 & 0 \\ 0 & +1 \end{bmatrix} \underbrace{\begin{bmatrix} Ns^2/m \end{bmatrix}}_{=kg}
$$
\n
$$
\mathbf{K}^{(2)} = 1 \begin{bmatrix} +1 & -1 \\ -1 & +1 \end{bmatrix} \begin{bmatrix} N/m \end{bmatrix} \qquad \mathbf{M}^{(2)} = \frac{1}{2} \begin{bmatrix} +1 & 0 \\ 0 & +1 \end{bmatrix} \begin{bmatrix} Ns^2/m \end{bmatrix}
$$
\nAnfangsbedingungen: Zeitschrift / Last:

Anfangsbedingungen: Zeitschritt / Last:

$$
{}^{0}\underline{U} = \underline{0} (m), \quad {}^{0}\dot{\underline{U}} = \underline{0} ({}^{m/s}) \qquad \qquad \Delta t = 1 (s), \quad P(t) = \begin{cases} 0: t < 0 \\ 1: t \ge 0 \end{cases} (N)
$$

Die sich aus der Angabe ergebenden Eigenfrequenzen:

$$
f_1 = \frac{1}{\sqrt{12\pi}} (s^{-1}), \quad f_2 = \frac{1}{\sqrt{2\pi}} (s^{-1})
$$

Hinweise:

Ansätze der central difference method:

$$
{}^{t}\dot{\underline{U}} = \frac{1}{2\Delta t} \left( -{}^{t-\Delta t} \underline{U} + {}^{t+\Delta t} \underline{U} \right) \qquad \qquad {}^{t}\ddot{\underline{U}} = \frac{1}{\Delta t^{2}} \left( {}^{t-\Delta t} \underline{U} - 2 {}^{t} \underline{U} + {}^{t+\Delta t} \underline{U} \right)
$$

Startprozedur:

$$
^{-\Delta t}U = {}^{0}U - \Delta t \, {}^{0}\dot{U} + \frac{\Delta t^{2}}{2} \, {}^{0}\ddot{U}
$$

Berechnen Sie für das lineare, isoparametrische 2d-Element Nummer (2) die konsistenten Knotenlasten die sich aus der hydrostatischen Druckverteilung ergeben (4 Punkte).

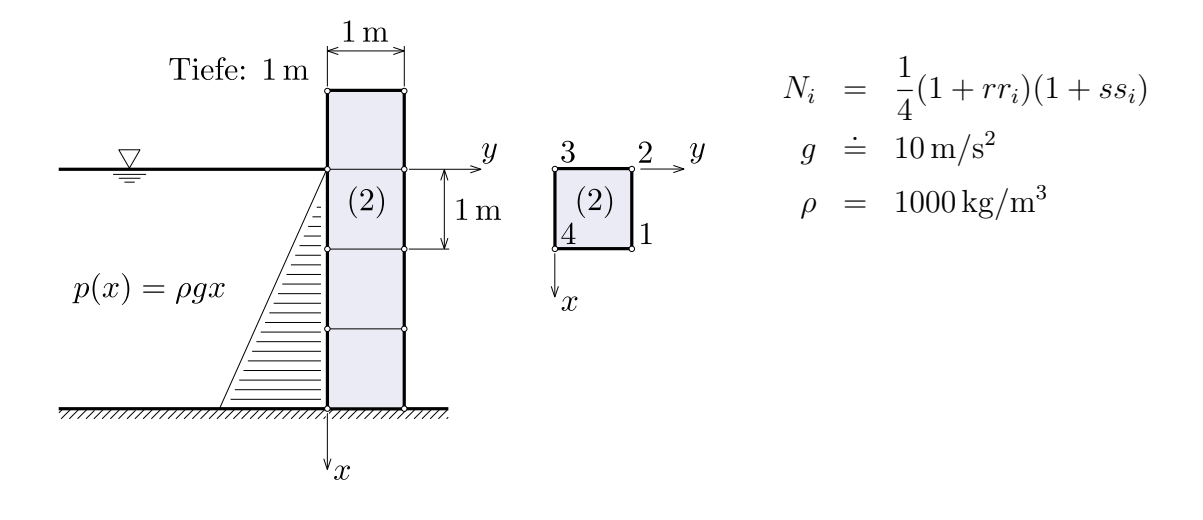

Berechnen Sie für das gegebene isoparametrische 2d-Element (1) durch reduzierte numerische Integration (ein Gaußpunkt) die konsistente Massenmatrix. Gehen Sie dabei in der angegebenen Reihenfolge vor (4 Punkte):

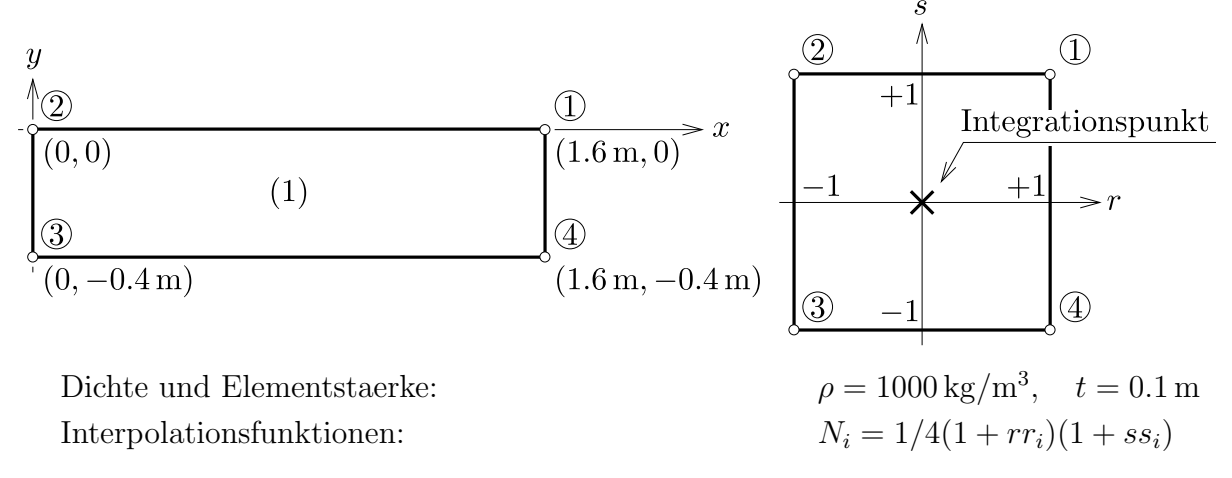

- 1. Geben Sie einen allgemeinen Ausdruck zur Bildung der konsistenten Massenmatrix durch numerische Integration an.
- 2. Ermitteln Sie die Determinante der Jakobimatrix fuer Element (1).
- 3. Berechnen Sie nun die konsistente Massenmatrix des Elements (1).

Ein 1-dimensionales FE-Modell bestehend aus Stabelementen wird mit einer aufgepraegten Verschiebung  $U_3 = \hat{U} = 0.01$  mm am Knoten 3 beaufschlagt. Die Elementsteifigkeitsmatrizen sind gegeben. Berechnen Sie mit den Methoden der Finite-Elemente-Analyse die Reaktionskraefte an den Knoten  $|1|$  und  $|4|$ . (4 Punkte)

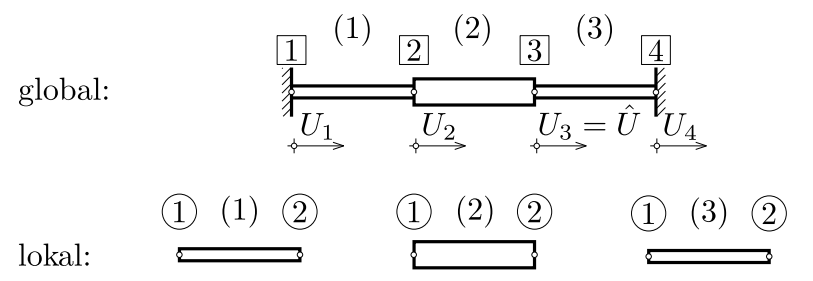

Für hier speziell angenommene Geometrie- und Materialdaten im N-mm-System ergeben sich folgende Ausdrücke, die also als

gegeben betrachtet werden können:  
\n
$$
\mathbf{K}^{(1)} = 2 \begin{bmatrix} +1 & -1 \\ -1 & +1 \end{bmatrix} \times 10^3 \text{(N/mm)} \qquad \mathbf{K}^{(2)} = 3 \begin{bmatrix} +1 & -1 \\ -1 & +1 \end{bmatrix} \times 10^3 \text{(N/mm)}
$$
\n
$$
\mathbf{K}^{(3)} = 2 \begin{bmatrix} +1 & -1 \\ -1 & +1 \end{bmatrix} \times 10^3 \text{(N/mm)}
$$

Gehen Sie in folgender Reihenfolge vor:

- 1. Schreiben Sie den Knotenpunktsverschiebungsvektor  $U = [U_1, \ldots, U_4]^T$  und den Lastvektor  $\underline{\mathbf{F}} = [F_1, \ldots, F_4]^T$  mit bekannten und unbekannten Groeszen an.
- 2. Assemblieren Sie die singulaere Gesamtsteifigkeitsmatrix
- 3. Bringen die Randbedingungen ein und schreiben Sie das Gleichungsystem an
- 4. Berechnen Sie  $E$

### **Besipiel 7**

Das lineare, isoparametrische 2D-Element mit der Nummer 42 sei einer Verformung unterworfen. Die Gestalt des Elementes ist unten in der Ausgangslage (durchgezogen) und in der deformierten Lage (strichliert) dargestellt. Berechnen Sie die Interpolation des Ortsfeldes und des Verschiebungsfeldes. Die notwendigen Koordinaten koennen mithilfe des eingezeichneten Rasters bestimmt werden. (4 Punkte)

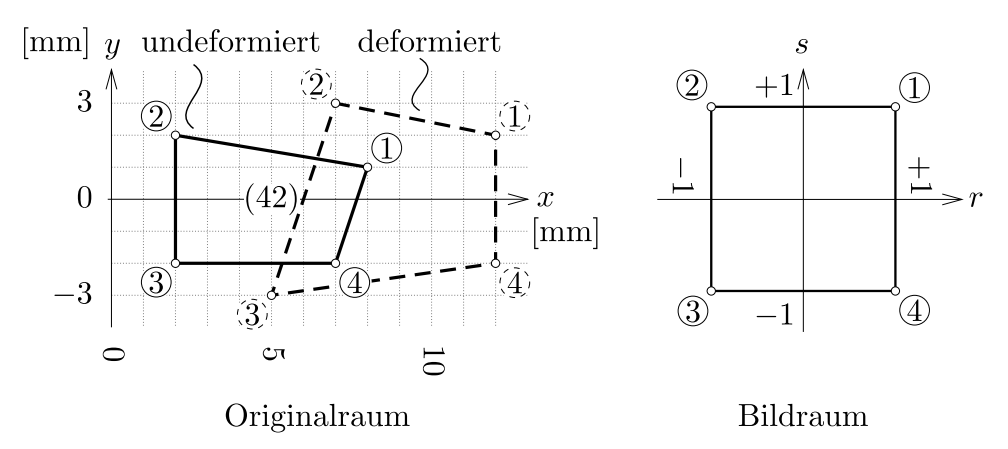

Gehen Sie in folgender Reihenfolge vor:

- 1. Stellen Sie die Interpolationsmatrix auf
- 2. Berechnen Sie  $\vec{x}^{(42)}(r, s)$
- 3. Berechnen Sie  $\vec{u}^{(42)}(r, s)$

#### Hinweise:

- Interpolationsfunktionen:  $N_i(r, s) = 1/4(1 + r \cdot r_i)(1 + s \cdot s_i)$
- Ergebnisse muessen nicht ausmultipliziert werden

# Loesungen:

Rechenbeispiel 1

$$
\omega_1 = \sqrt{2} (1/s) \quad \omega_2 = 1/\sqrt{3} (1/s)
$$

Rechenbeispiel 2

$$
K_{11}^{(1)} = \sum_{i=1}^{2} \sum_{j=1}^{2} 4 \times 10^{3} \frac{25 - 30r_{i} + 10r_{i}^{2} - 20s_{j} + 10r_{i}s_{j} + 5s_{j}^{2}}{3 + r_{i}} \text{(MPa)}
$$
  

$$
r_{1} = -1/\sqrt{3} \qquad r_{2} = +1/\sqrt{3}
$$
  

$$
s_{1} = -1/\sqrt{3} \qquad s_{2} = +1/\sqrt{3}
$$

Rechenbeispiel 3

$$
{}^{1}\underline{U} = \frac{1}{2} \begin{bmatrix} 1 \\ 0 \end{bmatrix} (m) \qquad {}^{2}\underline{U} = \frac{1}{3} \begin{bmatrix} 5 \\ 1 \end{bmatrix} (m)
$$

Rechenbeispiel 4

$$
\mathbf{E}^{(2)} = \begin{bmatrix} F_{x1} & F_{y1} & F_{x2} & F_{y2} & F_{x3} & F_{y3} & F_{x4} & F_{y4} \end{bmatrix}^{\mathsf{T}}
$$

$$
= 10^4 \begin{bmatrix} 0 & 0 & 0 & 0 & 0 & 1/6 & 0 & 1/3 \end{bmatrix}^{\mathsf{T}}(N)
$$

Rechenbeispiel 5

$$
\mathbf{M}^{(1)} = \begin{bmatrix} 0.04 & 0. & 0.04 & 0. & 0.04 & 0. & 0.04 & 0. \\ 0. & 0.04 & 0. & 0.04 & 0. & 0.04 & 0. & 0.04 \\ 0.04 & 0. & 0.04 & 0. & 0.04 & 0. & 0.04 & 0. \\ 0. & 0.04 & 0. & 0.04 & 0. & 0.04 & 0. & 0.04 \\ 0.04 & 0. & 0.04 & 0. & 0.04 & 0. & 0.04 & 0. \\ 0.04 & 0. & 0.04 & 0. & 0.04 & 0. & 0.04 & 0. \\ 0.04 & 0. & 0.04 & 0. & 0.04 & 0. & 0.04 & 0. \\ 0.04 & 0. & 0.04 & 0. & 0.04 & 0. & 0.04 & 0. \end{bmatrix} (kg)
$$

Rechenbeispiel 6

$$
\boldsymbol{E} = \begin{bmatrix} -10 & 0 & 40 & -30 \end{bmatrix}^{\mathrm{T}} \text{(N)}
$$

Rechenbeispiel 7

$$
\vec{x}^{(42)}(r,s) = \frac{1}{4} \left[ \begin{array}{c} 19+11r+s+rs \\ -1-r+7s-rs \end{array} \right] \text{(mm)} \quad \vec{u}^{(42)}(r,s) = \frac{1}{4} \left[ \begin{array}{c} 17+r+s-3rs \\ 1+r+3s-rs \end{array} \right] \text{(mm)}
$$